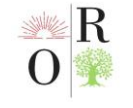

## **OLIY HARBIY TA'LIM MUASSASALARIDA DARS JADVALINI AVTOMATLASHTIRISH TIZIMINI ISHLAB CHIQISH MUAMMOLARI** 浅谈维吾尔语熟语的词汇化问题

doi

**https://doi.org/10.24412/2181-1784-2023-21-76-81**

**Jumaniyozov T.Sh.** O'zbekiston Respublikasi JXU O'quv-uslubiy boshqarma o'qituvchi-uslubchisi

*Annotatsiya: Yigirmanchi asrning oxiri va XXI asrning boshlanishi rivojlangan mamlakatlarning sanoat jamiyatidan axborotga o'tish asri desak mubolag'a bo'lmaydi. Bu kompyuter texnikasi va aloqa texnikasini jadal takomillashtirish, mavjud axborot texnologiyalarini yangi va yanada rivojlantirish, shuningdek, amaliy axborot tizimlarini joriy etishda namoyon bo'ladi. Informatika va dasturlash yutuqlari tashkiliy boshqaruv, sanoat, ilmiy tadqiqotlar o'tkazish va avtomatlashtirilgan loyihalarda munosib o'rin egalladi. Informatika ijtimoiy sohani qamrab oldi: ta'lim, fan, madaniyat, sog'liqni saqlash.*

*Inson faoliyatining yana bir sohasini nomlash qiyin, bu juda tez rivojlanadi va jamiyatni axborotlashtirish va kompyuterlashtirish kabi turli xil muammolarni keltirib chiqaradi. Vaqtimizning asosiy xususiyati, shubhasiz, axborot ishlab chiqarish sur'atlarining doimiy o'sishi hisoblanadi. Bizni o'rab turgan dunyoda aylanib yurgan axborot oqimlari juda katta. Ular ortib borayotgan tendentsiyaga ega bo'lishlari sababli, har qanday tashkilotda avtomatlashtirilgan ma'lumotlarni qayta ishlashni qo'llash kerak bo'ladi, bu esa eng samarali ishni ta'minlaydi. Aksariyat tashkilotlar katta hajmdagi ma'lumotlarni samarali saqlash, tuzish va tizimlashtirishga imkon beradigan kompyuterlashtirilgan usullarni afzal ko'radilar.*

*Kalit so'zlar: texnologiya, jadval, ta'lim, axborot, dasturlash, kompyuter, o'quv reja, avtomatlashtirish, muassasa, interaktiv.*

*Аннотaция: Конец ХХ и начало XXI века-это век перехода развитых стран от индустриального общества к информaционному. Это проявляется в стремительном совершенствовании вычислительной техники и средств связи, дальнейшем развитии существующих информaционных технологий, а также во внедрении прикладных информaционных систем. Достижения информатики и программирования заняли достойное место в организaционном управлении, промышленности, проведении научных исследований и автоматизированных проектах. Информатика охватила социальную сферу: образование, науку, культуру, здравоохранение.*

*Сложно назвать еще одну сферу человеческой деятельности, которая развивается очень быстро и порождает различные проблемы, как информатизaция и компьютеризaция общества. Главной особенностью* 

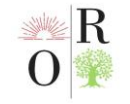

*нашего времени, несомненно, является постоянный рост темпов производства информaции. Информaционные потоки, циркулирующие в окружающем нас мире, огромны. Поскольку они имеют тенденцию к увеличению, в любой организaции необходимо будет применять автоматизированную обработку данных, которая обеспечит наиболее эффективную работу. Большинство организaций отдают предпочтение компьютеризированным методам, позволяющим эффективно хранить, структурировать и систематизировать большие объемы информaции.*

*Ключевые слова: технология, расписание, образование, информaция, программирование, компьютер, учебный план, автоматизaция, учреждение, интерактивный.*

Oliy harbiy ta'lim muassasalarida ta'limni rivojlantirishning zamonaviy sharoitlarida ta'lim jarayonining natijalarini tahlil qilishda kompyuterdan foydalanish zarurati paydo bo'ladi. Talabalarni o'qitish turli xil ma'lumotlarning miqdori sezilarli darajada o'sib borishi bilan birga, malakali yetuk ofitser kadrlar tayyorlash hozirgi zamon talabi bo'lib qolmoqda. Endilikda barcha oliy ta'lim muassasalarini zamonaviy texnologiya bilan ta'minlash hozirgi zamon talabi bo'lib qolishi bilan birgalikda yetakchi mutaxassis hodimlarimizni asosan IT ya'ni dasturlash sohalari bo'yicha o'qitish tizimini yo'lga qo'yishimiz darkor. Chunki dunyoda barcha deyarli barcha tizimlar hozirda avtomatik soha orqali o'z ishlarini osonlashtirib olganlar, qo'l mehnatidan voz kechganlar desak mubolag'a bo'lmaydi. Meni ham taklifim shuki barcha oliy harbiy ta'lim muassasalarida o'quv jarayonini sifatini oshirish hamda o'qituvchilarni yuklamalarni oson qilish uchun dars jadvalini avtomatlashtirish tizimini ishlab chiqishimiz zarur deb o'ylayman. Ushbu yaratiladigan avtomatlashtirilgan dars jadvalining maqsadi guruhlar, talabalar va kursantlar, fanlar, o'qituvchilar va boshqalarning ma'lumotlar bazasini saqlab qolish uchun mo'ljallangan hamda "dars jadvalini" qiluvchi shaxslarga qulayliklar yaratib beradi. Shu bilan birgalikda avtomatlashtirilgan dars jadvali ma'lumotlar jadvallarida mavjud bo'lgan axborotni kiritish, o'chirish, saqlash, tahrirlash va hisobot berishni ta'minlaydi. Oliy o'quv yurtida o'quv jarayonini tashkil etish bo'yicha nazorat universitet boshlig'ining o'quv ishlari bo'yicha o'rinbosariga hamda , o'quv-uslubiy boshqarma ofitser hodimlariga hamda fakultet boshliqlari tomonidan amalga oshiriladi [1].

O'quv-uslubiy boshqarma boshlig'ining vazifalari quyidagilardan iborat:

 O'quv mashg'ulotlari jadvalining mutaxassislarni tayyorlash bo'yicha o'quv rejalariga, shuningdek o'quv jarayonini tashkil etishning me'yoriy hujjatlariga muvofiqligini nazorat qilish;

 Har oyda tuzilgan dars jadvali bo'yicha tashkillashtirilgan guruhlardagi amaliy va laboratoriya mashg'ulotlarini muntazam va o'z vaqtida rejalashtirishni nazorat qilish:

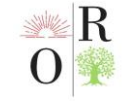

 O'qituvchilar tomonidan rejalashtirilgan o'quv, o'quv-uslubiy, tashkiliyuslubiy va tarbiyaviy ishlarning bajarilishini nazorat qilish;

 Professor-o'qituvchilar tomonidan tasdiqlangan o'quv mashg'ulotlari jadvallari, imtihon sessiyalari va yakuniy davlat attestatsiyasi imtihonlari bajarilishini nazorat qilish;

- Bo'limdagi barcha ofitser metodistlari ishini tashkil etish;
- O'quv jarayonini tashkil etish bo'yicha buyruqlar loyihalarini tayyorlash

[2].

Bu faoliyat ko'p vaqt talab etadi va ko'p mehnat talab qiladi. Shuning uchun, o'quv bo'limining ishini yengillashtirish uchun, mavzu maydonini o'rganish natijasida xodimlar tomonidan amalga oshiriladigan eng murakkab va vaqt sarflaydigan ishlardan biri – dars jadvalni tuzish texnologiyasi avtomatlashtirish uchun tanlangan. Bizning vazifamiz-o'quv mashg'ulotlarini tashkil etish dasturini yaratish. Buning uchun tanlagan dasturimiz barcha jihatlarini ko'rib chiqish kerak. O'quv rejasi semestr, oy, hafta va kun davomida talaba va kursantlarning o'quv ishlari bilan bir xil yuklanishini, didaktik va uslubiy talablarni bajarilishini hamda o'quv xonalari, ma'ruza auditoriyalari va o'qituvchilar tarkibidan oqilona foydalanishni ta'minlashi kerak. O'qituvchilar va talabalarning qulay ishlashi uchun asosiy jihatlardan biri o'quv dasturini nazorat qilishdir. Avtomatlashtirilgan axborot inson va texnik vositalarni qayta ishlash jarayonida ishtirok etishni nazarda tutadi va muntazam ma'lumotlarni qayta ishlash operatsiyalarini bajarishda asosiy ro'l kompyuterga beriladi [5].

Muayyan ta'lim muassasasining o'quv faoliyatini tashkil etishning o'ziga xos xususiyatlarini hisobga olgan holda, ta'lim davri ma'lumotlarni hisoblash quyidagilarda namoyon bo'ladi:

 $\checkmark$  o'quv yili qo'yiladigan yillik vaziflarni bilish;

 $\checkmark$  o'quv rejalashtirish davrlarida o'quv oylarini ajratish;

 o'quv kurslarini o'qitish, o'quv guruhlarini o'qitish va o'qituvchilar ishini batafsil bayon etish maqsadida o'quv rejasi orqali ishlash;

 $\checkmark$  bayramlar ro'yxatini avtomatik to'ldirish;

 $\checkmark$  ishlamaydigan haftalar va dam olish kunlarini hisobga olish.

O'qituvchilar, talaba va kursantlarning hamda kabinetlarning ish rejalarini belgilash:

 o'qituvchilar, o'quv guruhlari va kabinetlarga aniq ish soatlari va kunlarni tayinlash;

 joriy o'quv rejalashtirish davrining har bir haftasi uchun o'qituvchining ish kunlarining maksimal sonini belgilash;

 tanlangan o'qituvchi, guruh, kabinetning ish jadvalini monitoring orqali kafedralarda belgilab boorish [4].

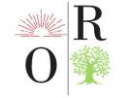

Python dasturlash tili orqali dars jadvali tuzuvchilarning murakkab ishini imkon qadar yengillashtiradi va avtomatlashtirishga yordam beradi. Tizim qulay va interaktiv hujjatlar shaklida osongina qurish, sozlash va chop etishga yordam beradi:

- o'quv guruhlar jadvali;
- o'qituvchilar jadvali;
- ma'ruza zallarida birdaniga 4-5 ta guruhni darslarni tashkillashtirish;
- har bir o'qituvchining oylik va yillik o'quv yuklamasini avtomatik hisoblash.

Python dasturlash tili bizga dars jadvalini avtomatlashtirishda quyidagi qulayliklarni yaratadi:

1. o'quv guruhlari oynalarnini ko'rish;

2. o'qituvchilar uchun "oyna" jadvalida optimallashtirish;

3. guruhlar, o'qituvchilar va tomoshabinlar uchun kerakli kun/soat oralig'ini hisobga olish;

4. muntazam ishlovchi o'qituvchilar yarim ish stajida ishlovchi o'qituvchilarning dars o'tadigan kunlarini belgilashni hisobga olish;

5. guruhlar, fanlar, o'qituvchilarning ustuvorliklari va xonalarning imkoniyatlarini hisobga olgan holda guruhlar (auditoriya) bo'yicha darslarni maqbul joylashtirish;

6. o'quv binolari o'rtasida o'tish (ko'chirish) vaqtini belgilash;

7. maxsus kurslar va fakultativlarni kiritish (asosiy mavzulardan tashqari) ;

- 8. jadvalning bir xilligi va mehnat zichligini optimallashtirish;
- 9. dastlabki ma'lumotlarni kiritish va sozlash oson va tez;

10. ma'lumotlar bazasi o'zgarganda jadvallarni avtomatik ravishda o'zgartiradi;

11. arxivlarda saqlash, o'qituvchining familiyasi va ismi bo'yicha nusxa ko'chirish va jo'natish bazada ma'lumotlarni saqlab qolish;

12. jadvaldagi har qanday kerakli o'zgarishlar tezda amalga oshirish;

13. dasturlarni qulay va interakriv hujjatlar shaklida ko'rsatish: matn, Word, Excel, HTML, shuningdek database fayllarida korsatish qobiliytiga ega [6].

Yaratiladigan dastur auditorlik fondidan foydalanishni optimallashtirish, o'quv jarayonining o'ziga xos xususiyatlarini (ma'ruzalar, amaliy va laboratoriya mashg'ulotlari, kichik guruhlarga bo'linish o'tkazish va h.k.) hisobga olish, o'qituvchilarning istaklarini, kurslarini, o'quv binolarining joylashishini, mashg'ulotlar va tanaffuslarning davomiyligini hisobga olish imkonini beradi. Kunduzgi o'quv dasturidan tashqari, dastur sirtqi fakultet, malaka oshirish fakulteti, magistrlarga boshqa o'quv tuzilmalari uchun o'quv jarayonining boshqa jadvallarida o'qish uchun dars jadvalini tuzish imkonini beradi [7].

Bunday dasturlar sotib olish qimmatligi hamda oliy harbiy ta'lim muassasi budjetini ziyon yetkazmasdan ishlab chiqishimiz zarur deb hisoblayman. Shuning

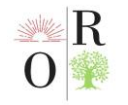

uchun men ushbu dasturni yaratishda Python dasturlash tilidan foydalanmoqchiman. Ushbu dasturda ma'lumotlarni PDF, Word, Excel fayllarga ko'chirishda xech qanday qiyinchiliklar yuzaga kelmaydi. Ma'lumotlar bazasi MySQL bilan ishlashda barcha ishlar ma'lumotlar bazasi konteyner oynasi orqali amalga oshiriladi. Bu yerdan barcha ob'ektlarga, ya'ni jadvallar, so'rovlar, shakllar, hisobotlar, modullarga kirish mumkin. Ular ma'lumotlar bazasining asosiy tarkibiy qismlari hisoblanadi. Jadval ma'lumotlar yozuvlar (qatorlar) va maydonlar (ustunlar) shaklida saqlanadigan ma'lumotlar bazasini boshqarish tizimining asosiy tuzilishi mavjud. Ko'pincha, jadval ma'lum bir masala bo'yicha ma'lumotlarni saqlash uchun ishlatiladi. Undan tashqari MySQL da jadval maydonlarida ma'lumotlarni kiritish, suratga olish va o'zgartirish uchun mo'ljallangan boshqaruv elementlari joylashtirilishi mumkin. MySQL sizga boshqa shakllarni o'z ichiga olgan shakllarni yaratishga imkon beradi, ular "создат проект" deb ataladi va bu jadvallar qiymatlarni hisoblash va natijani ko'rsatish imkonini beradi. MySQL da so'rovlar avtomatik ravishda, ustunlar yordamida yoki mustaqil ravishda, so'rovlar dizaynerlari oynasida yaratilishi mumkin. SQL rejimida so'rov ko'rsatmalarini takomillashtirish va optimallashtirish mumkin [10].

O'quv bo'limining kundalik hayotida jadval Excel va Word fayllarida, ba'zan esa oddiy ish yuritish vositalaridan foydalanilgan, (oldinlari esa qog'oz va qalamdan). Agarda biz hozir ushbu tizimda ishlarni qilib avtomatlashtirishni keyinga surib qo'ysak xato ish qilgan bo'lamiz va zamondan orqada qolib ketamiz. Chunki avtomatlashtirilgan dars jadvali quyidagi boshqaruv vazifalarni hal etishni ta'minlaydi:

 zamonaviy yuqori samarali saqlash imkoni mavjudligi, axborotni qayta ishlash texnologiyalarini qo'llash orqali o'quv jarayoni ma'lumotlarini elektron shaklga o'tkazish;

 o'qituvchi va professorlar toifalari uchun tezkorlik, aniqlik, ishonchlilik va to'liq ma'lumot bilan ta'minlashni ta'minlashga yordam beradi.;

 natijalarni rejalashtirish, nazorat qilish va tahlil qilish uchun qulay va ishonchli vositalarni taqdim etish;

 hisobotni shakllantirish jarayonini avtomatlashtirish va tezkor hisobotlarni tuzish [9].

Dasturni o'rnatganingizdan so'ng, dasturiy kompleksni ish rejimida ishlatish uchun zarur bo'lgan ma'lumotlarni tizim bilan to'ldirishimiz kerak:

- **1.** fakultetlar haqida;
- 2. bo'limlar haqida;
- **3.** o'qituvchilar haqida;
- **4.** kafedralar haqida;
- **5.** guruhlar haqida;
- **6.** fanlar haqida;

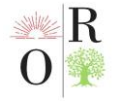

Natijalarni olish va dasturni oqilona amalga oshirishni tahlil qilish orqali loyihani ishlab chiqishning maqsadga muvofiqligi isbotlash uchun avtomatlashtirilgan "dars jadval" tizimini ishlab chiqish samarali bo'ldi [8].

## **XULOSA**

Ilmiy va texnologik taraqqiyotning o'sishi bilan belgilanadigan sivilizatsiyani rivojlantirishning zamonaviy bosqichi axborot oqimlari hajmining jadal o'sishi va axborotni inson jamiyatini rivojlantirishning asosiy manbai sifatida aniq tan olinishi bilan tavsiflanadi. Ma'lumki, sifatli axborot turli soha mutaxassislariga o'z kasbiy faoliyatlarini maqsadli va samarali amalga oshirish imkonini beradi. Shuning uchun bunday axborotning hajmi va ro'lini oshirish sharoitida foydalanuvchilar tomonidan talab qilinadigan talablarga muvofiq uni yig'ish, tuzish, saqlash, qidirish, qayta ishlash va berish imkonini beradigan axborot texnologiyalaridan foydalanish zarur bo'ladi. Ya'ni hozirgi zamon texnologiylardan foydalangan holda biz yuqorida ko'rib chiqqan avtomatlashitirlgan tizimni yaratishimiz zarurdir.

## **Foydalanilgan adabiyotlar:**

1. Зирка М.О., Бухтоярова В., Коробкина Е., Кручинин Р., Базы данных. Расчетно - графические работы по информaционным системам / Под общ. ред. Зирка М.О. Учебно - методическое пособие для студентов высших учебных заведений (Специальность 080801 "Прикладная информатика в экономике"). - Егорьевск: ЕФ МГГУ им. М.А. Шолохова, 2007. - 69 с.

2. Игумнов Е. "Спецификaция каркаса информaционной системы с распределенной архитектурой". [Электронный ресурс]. - URL: http://www.citforum.ru.

3. Избачков Ю.С., Петров В.Н. "Информaционные системы: Учебник для вузов". [Электронный ресурс]. - URL: http://www.fictionbook.ru.

4. Информатизaция образования в Иркутске. [Электронный ресурс]. - URL: http://ikt. irkutsk.ru.

5. Информaционные технологии. "Основы информaционной культуры". [Электронный ресурс]. - URL: http://www.ssti.ru.

6. Карепова Е.Д. Реляционная модель данных: Методические указания / Краснояр. гос. ун-т; Сост. Е.Д. Карепова. - Красноярск, 2004. - 45 с.

7. Положение о кафедре Технологии, информатики и управления (Утв. решением Совета филиала от 28 августа 2008 г)

8. Положение об организaции учебного процесса в МГГУ им. М.А. Шолохова. (Утв. решением Ученого совета Университета от 16 февраля 2009 г)

9. Роб. Системы баз данных. Проектирование, реализaция и управление. 2004. - 1040 с.

10. Рудикова Л.В. Базы данных. Разработка приложений. Спб: "БХВ-Петербург", 2006. - 496 с